Université A. MIRA de Béjaia **Année 2020/2021** Faculté de Technologie Département de Technologie 1ere année

## **Corrigé de TP2**

## **Exercice 1 :**

Soit l'algorithme suivant : Algorithme test\_alternative Variables x : réel Début Lire(x) Si ( $x \mod 2 = 0$ ) Alors X←x+1 Finsi Ecrire(x) Fin. 1-

Déroulement de l'algorithme pour x = 4.

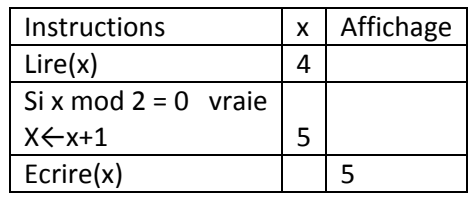

Déroulement de l'algorithme pour x = 5.

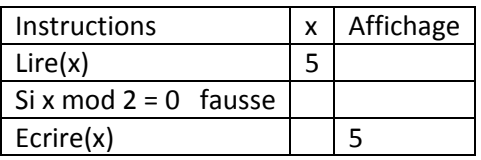

2- Le programme pascal

```
Program test_alternative ;
Uses wincrt ;
Var x : real ;
Begin
Read(x);
if x mod 2=0 then
begin
                               Remarque : ici, on a une seule 
 x:=x+1;instruction, le BEGIN et END sont 
                             ٠
end;
                               facultatifs. write(x);
End.
```
**Exercice 2 :** Ecrire un programme Pascal permettant d'afficher le coût d'impression d'un nombre de page np. Sachant que :

```
Tarif = 5 DA par page Si np < 10 ;
Tarif = 4 DA par page Si 10 \le np < 50Tarif = 3 DA par page Si np \geq 50
```

```
Program Exo2 ;
Uses wincrt ;
Var np,c : integer ;
Begin
Write('donner np :');
Read(np);
if np<10 then
 c:=5*npelse
  if np<50 then
   c:=4*np else
  c:=3*np; write('le coût d''impression=' , c);
End.
```